фио: Загвоздина Любовь Бенриховна терство образования и науки Челябинской области Автономная некоммерческая организация профессионального образования Должность: Директор «Челябинский колледж Комитент» 8ea9eca0be4f6fdd53da06ef676b3f826e1460ebпо «Челябинский колледж Комитент») Дата подписания: 24.09.2022 21:56:05 Уникальный программный ключ:

# **РАБОЧАЯ ПРОГРАММА ДИСЦИПЛИНЫ ОП.05 ИНФОРМАЦИОННЫЕ ТЕХНОЛОГИИ В ПРОФЕССИОНАЛЬНОЙ ДЕЯТЕЛЬНОСТИ**

Специальность: 35.02.15 Кинология

Квалификация выпускника: Кинолог

Челябинск 2022

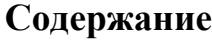

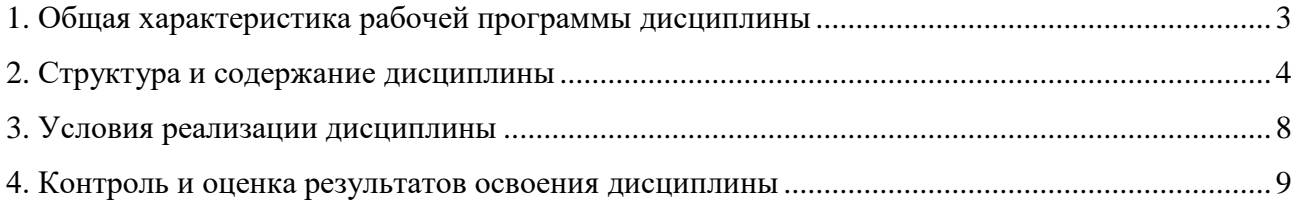

### **1.Общая характеристика рабочей программы дисциплины ОП.05 Информационные технологии в профессиональной деятельности**

### **1.1. Место дисциплины в структуре образовательной программы:**

Дисциплина ОП.05 Информационные технологии в профессиональной деятельности: является обязательной частью профессионального учебного цикла образовательной программы 35.02.15 Кинология.

### **1.2. Цель и планируемые результаты освоения дисциплины:**

В результате освоения дисциплины ОП.05 Информационные технологии в профессиональной деятельности: обучающийся должен *уметь***:** 

- использовать технологии сбора, размещения, хранения, накопления, преобразования и передачи данных в профессионально ориентированных информационных системах;

- использовать в профессиональной деятельности различные виды программного обеспечения, в т.ч. специального;

- применять компьютерные и телекоммуникационные средства в профессиональной деятельности;

#### *знать:*

- основные понятия автоматизированной обработки информации;

- общий состав и структуру персональных компьютеров и вычислительных систем, автоматизированных рабочих мест;

- состав, функции и возможности использования информационных и телекоммуникационных технологий в профессиональной деятельности;

- методы и средства сбора, обработки, хранения, передачи и накопления информации;

- базовые системные программные продукты и пакеты прикладных программ в области профессиональной деятельности;

- основные методы и приемы обеспечения информационной безопасности.

### **Перечень формируемых компетенций**

*Общие компетенции (ОК):*

ОК 1. Понимать сущность и социальную значимость своей будущей профессии, проявлять к ней устойчивый интерес.

ОК 2. Организовывать собственную деятельность, выбирать типовые методы и способы выполнения профессиональных задач, оценивать их эффективность и качество.

ОК 3. Принимать решения в стандартных и нестандартных ситуациях и нести за них ответственность.

ОК 4. Осуществлять поиск и использование информации, необходимой для эффективного выполнения профессиональных задач, профессионального и личностного развития.

ОК 5. Использовать информационно-коммуникационные технологии в профессиональной деятельности.

ОК 6. Работать в коллективе и команде, эффективно общаться с коллегами, руководством, потребителями.

ОК 7. Брать на себя ответственность за работу членов команды (подчиненных), за результат выполнения заданий.

ОК 8. Самостоятельно определять задачи профессионального и личностного развития, заниматься самообразованием, осознанно планировать повышение квалификации.

ОК 9. Ориентироваться в условиях частой смены технологий в профессиональной деятельности.

*Профессиональные компетенции (ПК):*

ПК 1.1. Обеспечивать уход за собаками с использованием необходимых средств и инвентаря.

ПК 1.2. Проводить кормление собак с учетом возраста, породы и видов служб.

ПК 1.3. Проводить выгул собак.

ПК 1.4. Под руководством ветеринарных специалистов участвовать в проведении

противоэпизоотических мероприятий.

ПК 1.5. Выполнять лечебные назначения по указанию и под руководством ветеринарных специалистов.

ПК 2.1. Планировать опытно-селекционную работу.

ПК 2.2. Отбирать собак по результатам бонитировки для улучшения рабочих и породных качеств.

ПК 2.3. Закреплять желаемые рабочие и породные качества в последующих поколениях, в том числе с применением инбридинга и гетерозиса.

ПК 2.4. Применять технику и различные методы разведения собак.

ПК 2.5. Ухаживать за молодняком.

ПК 3.1. Готовить собак по общему курсу дрессировки.

ПК 3.2. Готовить собак по породам и видам служб.

ПК 3.3. Проводить подготовку собак по специальным курсам дрессировки.

ПК 3.4. Проводить прикладную подготовку собак.

ПК 3.5. Проводить тестирование собак по итогам подготовки.

ПК 3.6. Использовать собак в различных видах служб.

ПК 4.1. Организовывать и проводить испытания собак.

ПК 4.2. Организовывать и проводить соревнования собак.

ПК 4.3. Проводить экспертизу и бонитировку собак.

ПК 5.1. Участвовать в планировании основных показателей деятельности по оказанию услуг в области кинологии.

ПК 5.2. Планировать выполнение работ исполнителями.

ПК 5.3. Организовывать работу трудового коллектива.

ПК 5.4. Контролировать ход и оценивать результаты выполнения работ исполнителями.

ПК 5.5. Изучать рынок и конъюнктуру услуг в области кинологии.

ПК 5.6. Участвовать в выработке мер по оптимизации процессов оказания услуг в области профессиональной деятельности.

ПК 5.7. Вести утвержденную учетно-отчетную документацию.

*Личностные результаты(ЛР):*

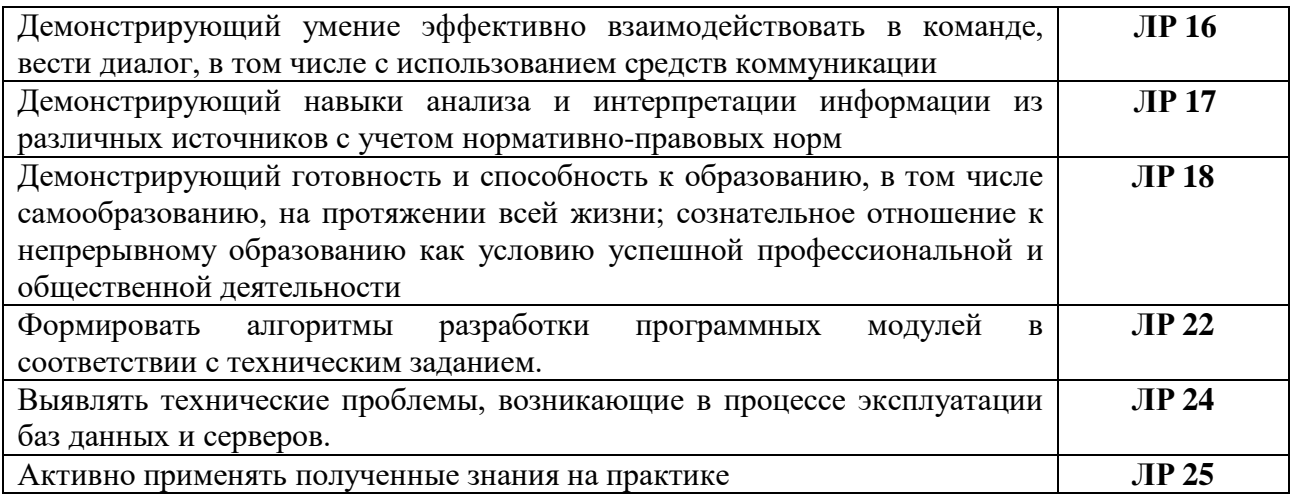

# **2 Структура и содержание дисциплины**

## **2.1. Объем дисциплины и виды учебной работы**

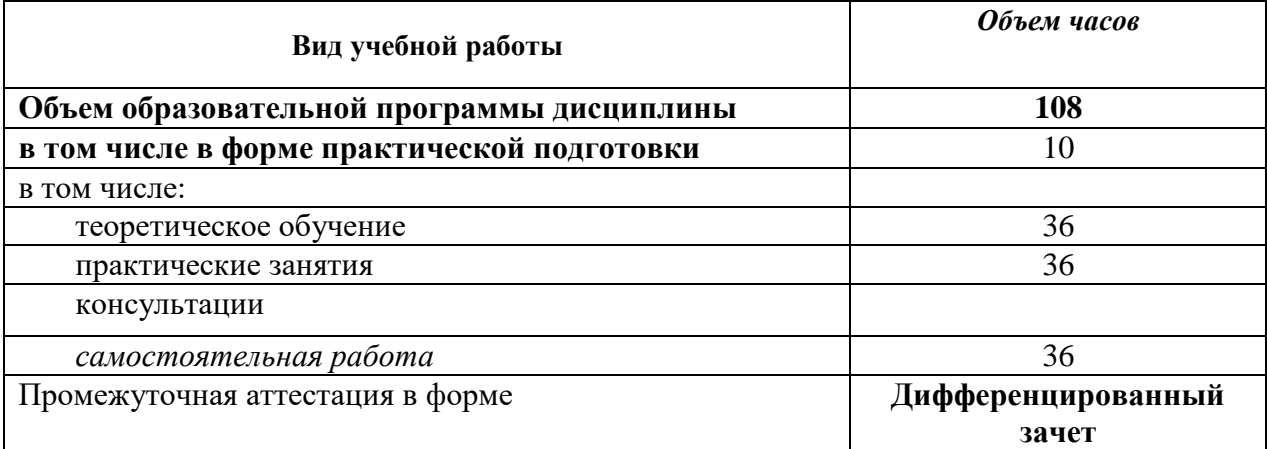

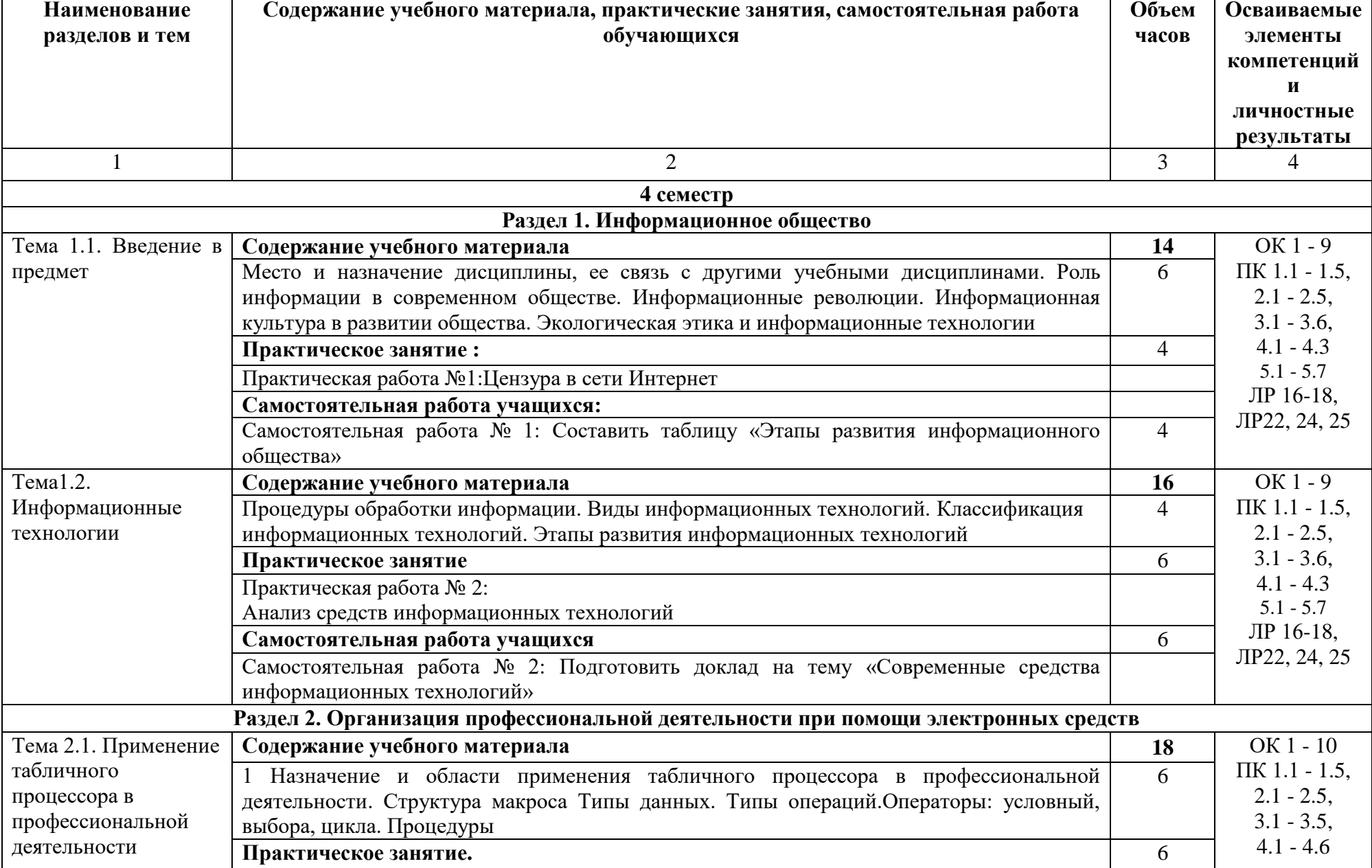

## **2.2. Тематический план и содержание дисциплины ОП.05 Информационные технологии в профессиональной деятельности**

÷

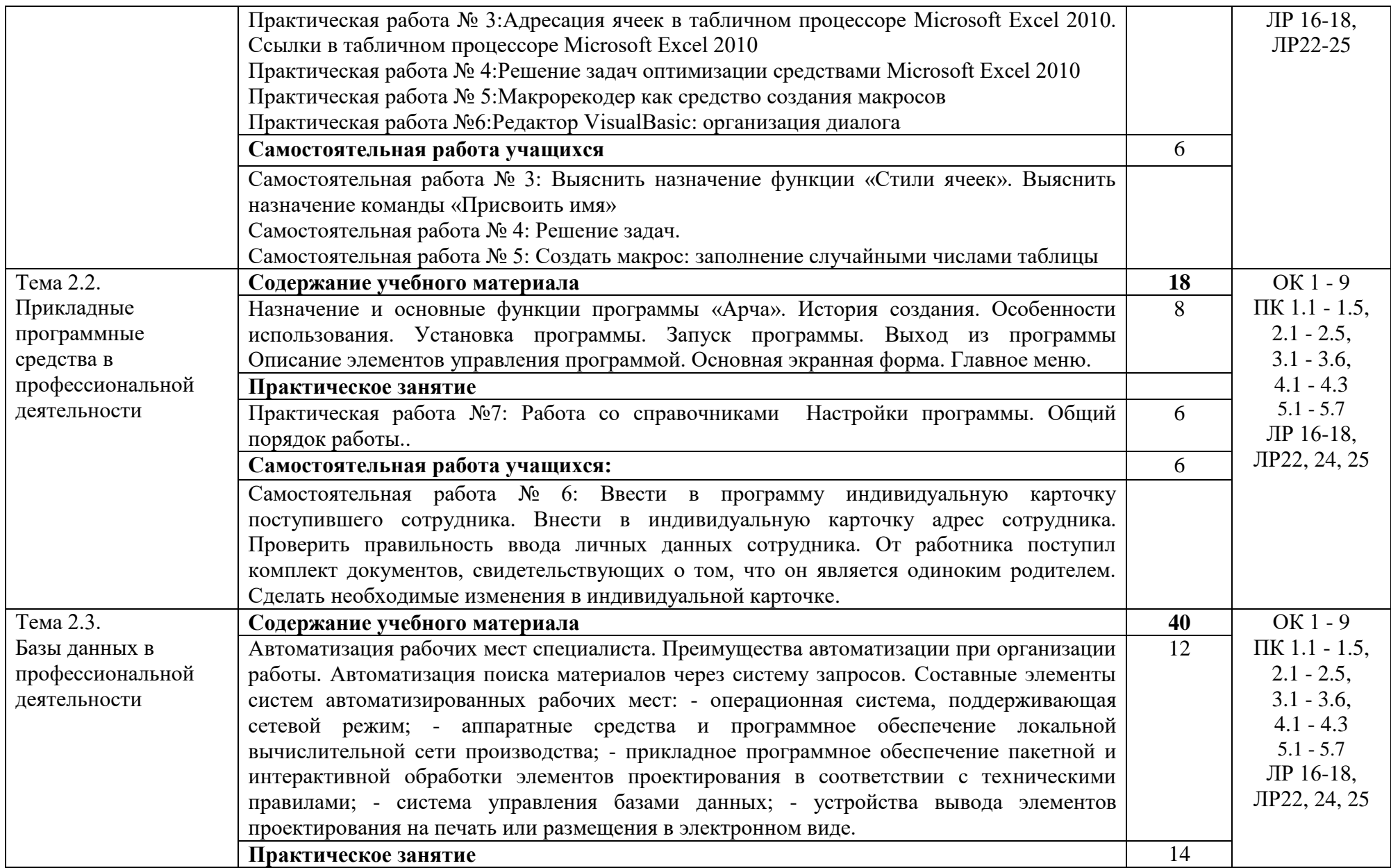

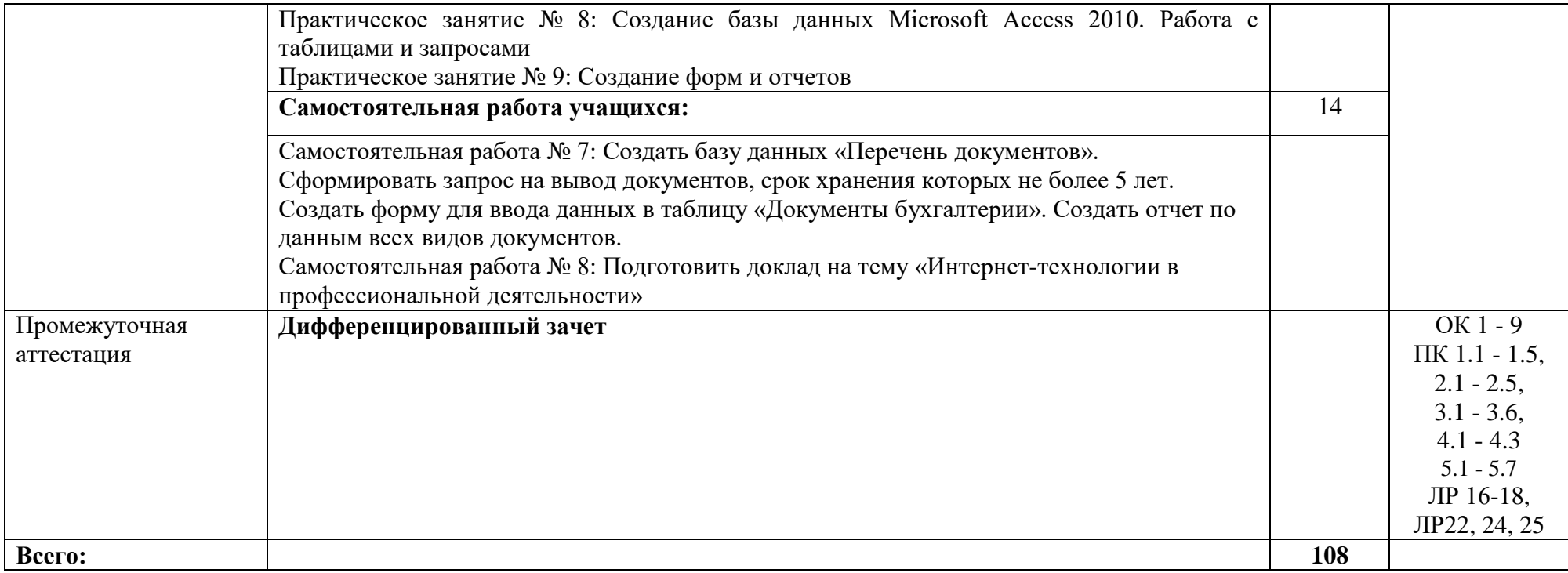

### **3. Условия реализации дисциплины**

### **3.1. Требования к материально-техническому обеспечению**

Для реализации программы дисциплины должно быть предусмотрено следующее специальное помещение**: Кабинет информационных технологий в профессиональной деятельности.** Помещение кабинета должно соответствовать требованиям Санитарноэпидемиологических правил и нормативов оснащено типовым оборудованием, в том числе специализированной учебной мебелью и средствами обучения, необходимыми для выполнения требований к уровню подготовки обучающихся.

**Кабинет информационных технологий в профессиональной деятельности.**

*Оборудование учебного кабинета:*

Парты (2-х местная)

Стулья

Стол преподавателя

Стул преподавателя

Компьютер

Доска меловая

Кабинет информационных технологий в профессиональной деятельности обеспечен необходимым комплектом лицензионного программного обеспечения

### **Библиотека, читальный зал с выходом в Интернет**

*Материальное оснащение, компьютерное и интерактивное оборудование:*

Автоматизированное рабочее место библиотекаря

Автоматизированное рабочее место читателей

Автоматизированное рабочее место для лиц с ОВЗ

Принтер

Сканер

Стеллажи для книг

Кафедра

Выставочный стеллаж

Каталожный шкафа

Посадочные места (столы и стулья для самостоятельной работы)

### **Помещение для самостоятельной работы**

*Материальное оснащение, компьютерное и интерактивное оборудование:*

Автоматизированные рабочие места обучающихся

Парты (2-х местные)

Стулья

Автоматизированные рабочие места обеспечены доступом в электронную информационнообразовательную среду АНОПО «Челябинский колледж Комитент», с выходом в информационно-коммуникационную сеть «Интернет».

### **3.2. Информационное обеспечение реализации программы**

*Основная литература:*

1.Проектирование информационных систем : учебник и практикум для среднего профессионального образования / Д. В. Чистов, П. П. Мельников, А. В. Золотарюк, Н. Б. Ничепорук ; под общей редакцией Д. В. Чистова. — Москва : Издательство Юрайт, 2019. — 258 с. — (Профессиональное образование). — ISBN 978-5-534-03173-7.

*Дополнительная литература:*

1.Федотова, Е. Л. Информационные технологии в профессиональной деятельности в профессиональной деятельности : учеб. пособие / Е.Л. Федотова. — Москва : ИД «ФОРУМ» : ИНФРА-М, 2019. — 367 с. — (Среднее профессиональное образование). - ISBN 978-5-8199- 0752-8. - Текст : электронный. - URL: <https://znanium.com/catalog/product/1016607> *Интернет ресурсы:*

1.www. intuit. ru/studies/courses (Открытые интернет-курсы «Интуит» по курсу «Информатика»).

2.www. lms. iite. unesco. org (Открытые электронные курсы «ИИТО ЮНЕСКО» по информационным технологиям).

3.http://ru. iite. unesco. org/publications (Открытая электронная библиотека «ИИТО ЮНЕСКО» по ИКТ в образовании).

| Результаты обучения                | Критерии оценки                                        | Методы оценки     |
|------------------------------------|--------------------------------------------------------|-------------------|
| уметь:                             | Оценка<br>«отлично»<br>выставляется                    | Проверочные       |
| -использовать технологии сбора,    | обучающемуся, если он глубоко и прочно                 | работы            |
| хранения,<br>размещения,           | усвоил программный                                     | практических      |
| преобразования<br>накопления,<br>И | материал<br>курса,<br>исчерпывающе,                    | работ. Сводных    |
| передачи<br>данных<br>B            | последовательно,<br>четко<br>И<br>логически            | таблиц            |
| профессионально                    | стройно<br>$e_{\Gamma}$<br>излагает,<br>умеет<br>тесно | .Проверка         |
| ориентированных                    | увязывать теорию с практикой, свободно                 | творческих работ. |
| информационных системах;           | справляется с задачами и вопросами, не                 | Проверка          |
| -использовать<br>B                 | затрудняется<br>$\mathbf c$<br>ответами<br>при         | конспектов.       |
| профессиональной деятельности      | заданий,<br>видоизменении<br>правильно                 | Заслушивание      |
| различные виды программного        | обосновывает принятые решения, владеет                 | доклада.          |
| обеспечения, в т.ч. специального;  | разносторонними<br>дискуссионными                      | Дифференцированн  |
| -применять<br>компьютерные<br>И    | навыками и приемами, активно проявляет                 | ый зачет.         |
| телекоммуникационные средства      | себя в групповой работе;                               |                   |
| профессиональной<br>в              | Оценка<br>«хорошо»<br>выставляется                     |                   |
| деятельности;                      | обучающемуся,<br>если он<br>твердо<br>знает            |                   |
| знать:                             | материал курса, грамотно и по существу                 |                   |
| понятия<br>-основные               | излагает его, не допуская существенных                 |                   |
| обработки<br>автоматизированной    | неточностей в ответе на вопрос, правильно              |                   |
| информации;                        | применяет теоретические положения при                  |                   |
| -общий<br>состав<br>И<br>структуру | решении дискуссионных вопросов и задач,                |                   |
| персональных компьютеров<br>и      | необходимыми<br>владеет<br>навыками<br>И               |                   |
| вычислительных<br>систем,          | выполнения,<br>способен<br>приемами<br>ИХ              |                   |
| рабочих<br>автоматизированных      | проявлять себя в групповой работе;                     |                   |
| мест;                              | Оценка «удовлетворительно» выставляется                |                   |
| -состав, функции и возможности     | обучающемуся, если он имеет знания                     |                   |
| использования информационных       | только основного материала, но не усвоил               |                   |
| телекоммуникационных<br>и          | деталей,<br>допускает<br>er<br>неточности,             |                   |
| технологий в профессиональной      | недостаточно правильные формулировки,                  |                   |
| деятельности;                      | нарушения логической последовательности                |                   |
| сбора,<br>-методы<br>средства<br>И | изложении<br>программного<br>материала,<br>в           |                   |
| обработки, хранения, передачи и    | испытывает затруднения при выполнении                  |                   |
| накопления информации;             | практических задач, не активен в групповой             |                   |
| -базовые<br>системные              | работе;                                                |                   |
| программные продукты и пакеты      | Оценка<br>«неудовлетворительно»                        |                   |
| прикладных программ в области      | выставляется обучающемуся, который не                  |                   |
| профессиональной деятельности;     | знает значительной части программного                  |                   |
| методы и<br>приемы<br>-основные    | материала,<br>существенные<br>допускает                |                   |
| обеспечения<br>информационной      | ошибки,<br>большими<br>неуверенно,<br>$\mathbf{C}$     |                   |
| безопасности                       | затруднениями решает практические задачи               |                   |
|                                    | или не справляется с ними самостоятельно,              |                   |
|                                    | не принимает участие в групповой работе.               |                   |

**4. Контроль и оценка результатов освоения дисциплины**